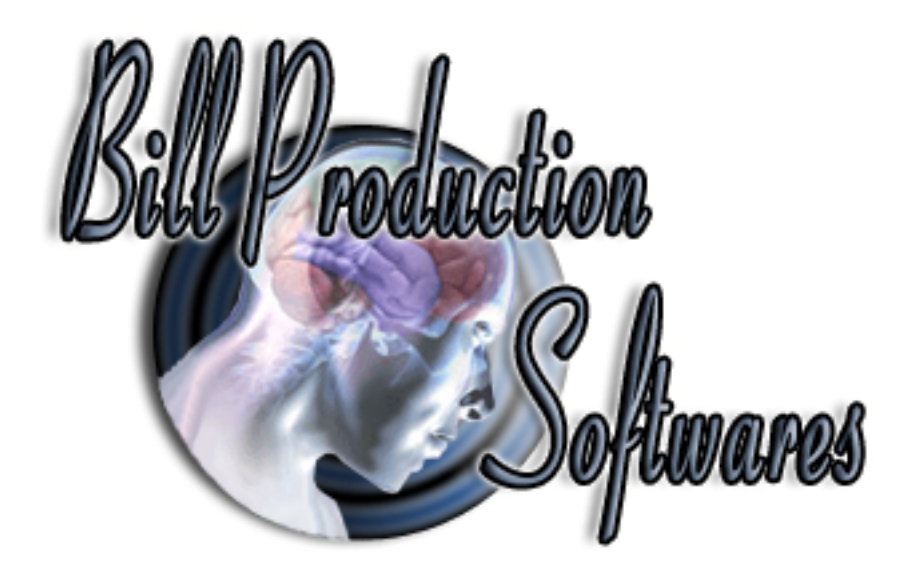

## **www.BillProduction.com**

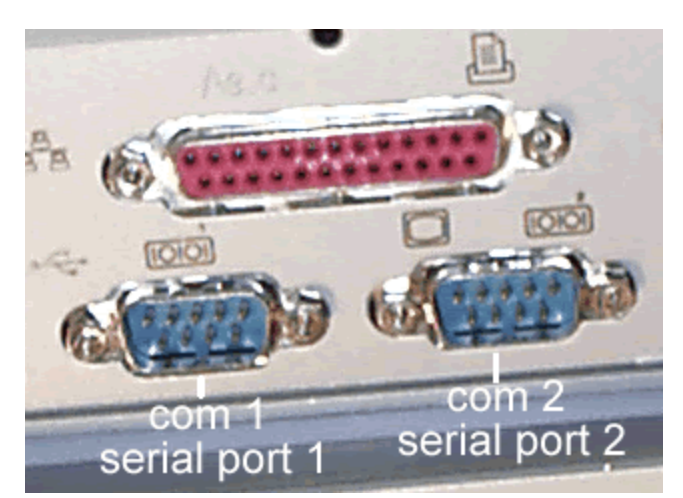

# **How test serial port by LoopBack method With Bill Redirect software**

Documentation: 06/05/2010

Our Internet site: http://www.billproduction.com/

Email: info@BillProduction.com

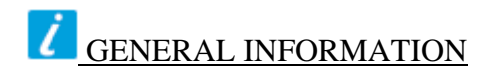

This documentation will help you to test your computer "Serial port" by yourself. If some hardware that use serial port connected to your computer does not function properly, comport test is the First step that you should do as this method is Very Easy to Test it.

#### **How to test serial port RS232 Connection step-by-step ?**

This is call a loop back test method. NO NEED Any Software Install on your Computer !!! NO NEED any Hardware Interface on your Computer.

#### **What is "Loop back test Method" ?**

"Loop Back tests can be performed by connecting the transmitter on the device to the receiver on the same device"

#### **Why we should to do this method ?**

When the interface hardware device have some problem occurs or hardware function not properly. You can't test your Hardware because you don't sure computer port working properly. This method is Easy way to Troubleshooting by yourself.

#### **How to ?**

This method will send and receive data in same port call "LOOP BACK TEST". We use Bill Redirect Software to Send and receive data Available via this link: http://www.billproduction.com/Bill\_COMtoKB.ZIP

### **Hardware Requirement (Nothing)**

## **Software Requirement (Bill Redirect)**

## **Skill Requirement (Nothing)**

### **Use this documentation at your own risk We take no responsibility for anything that happens to your equipment**

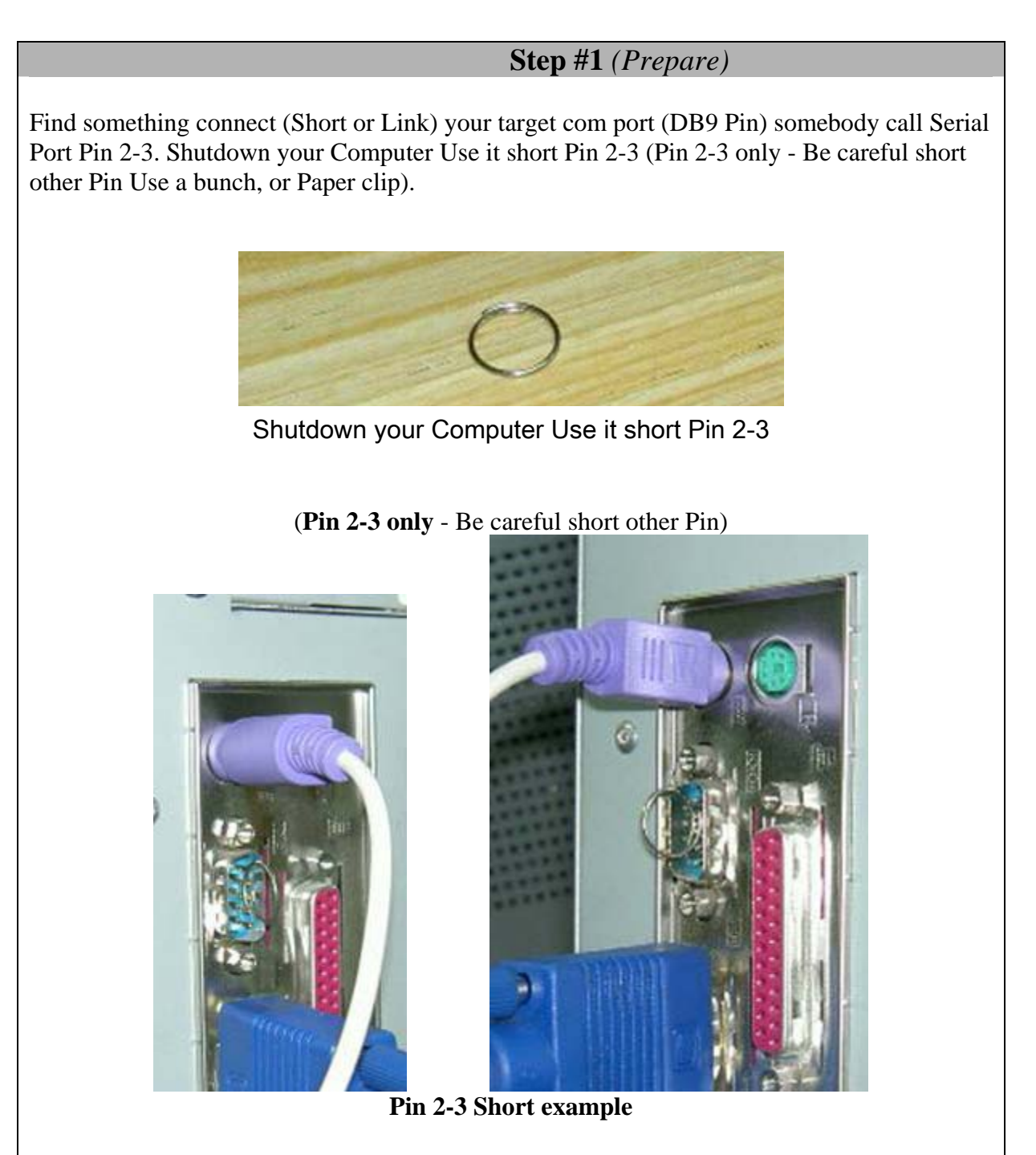

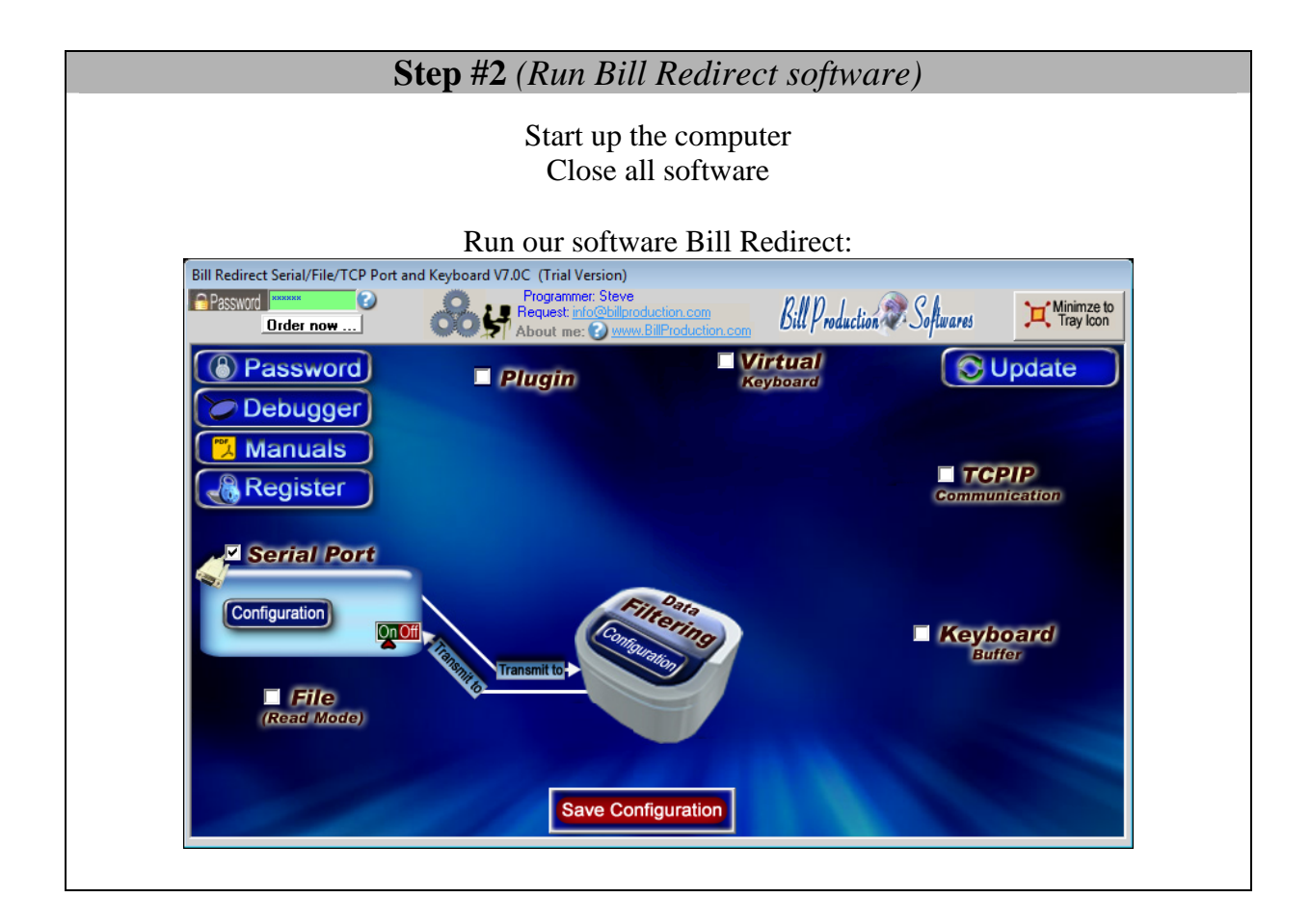

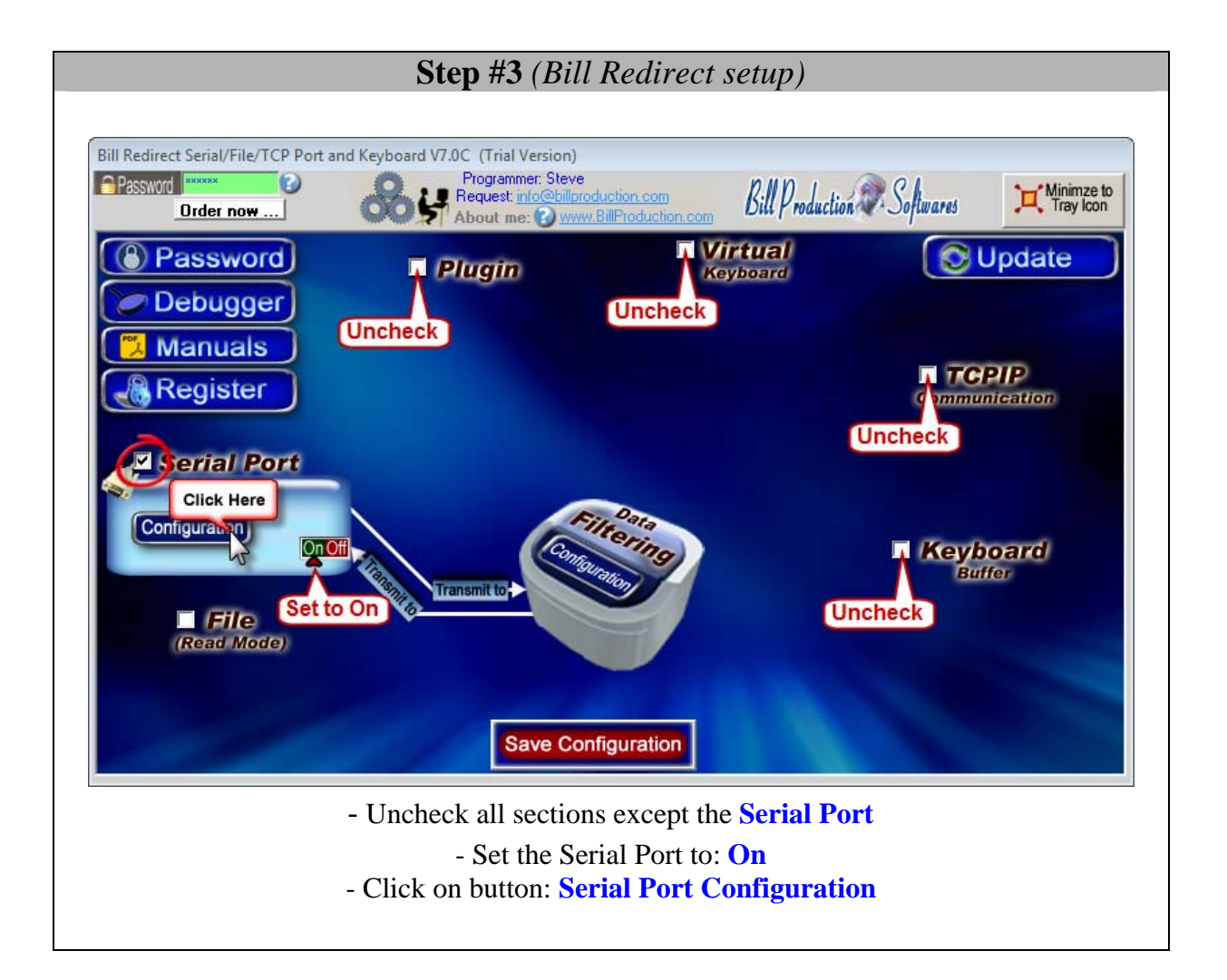

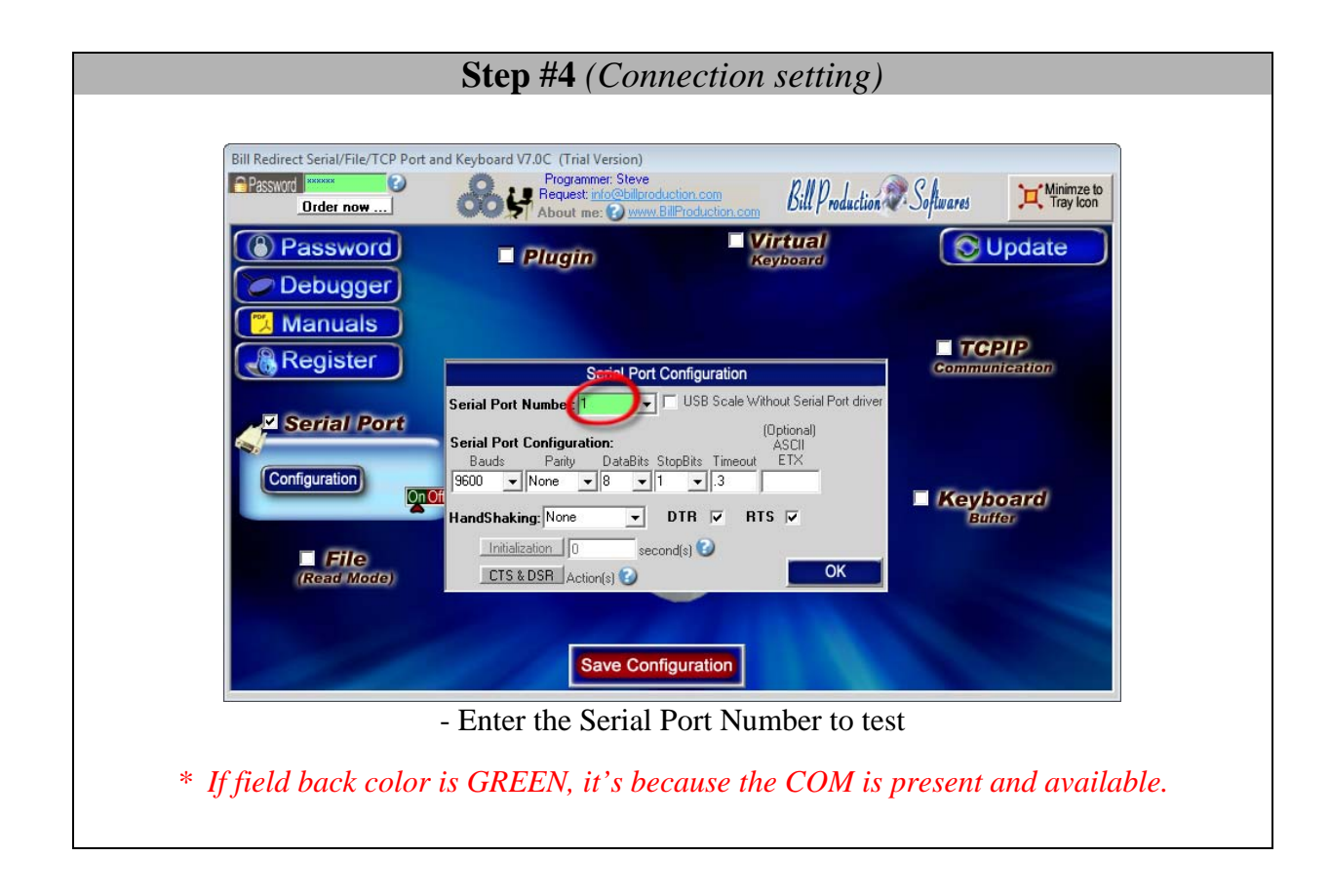

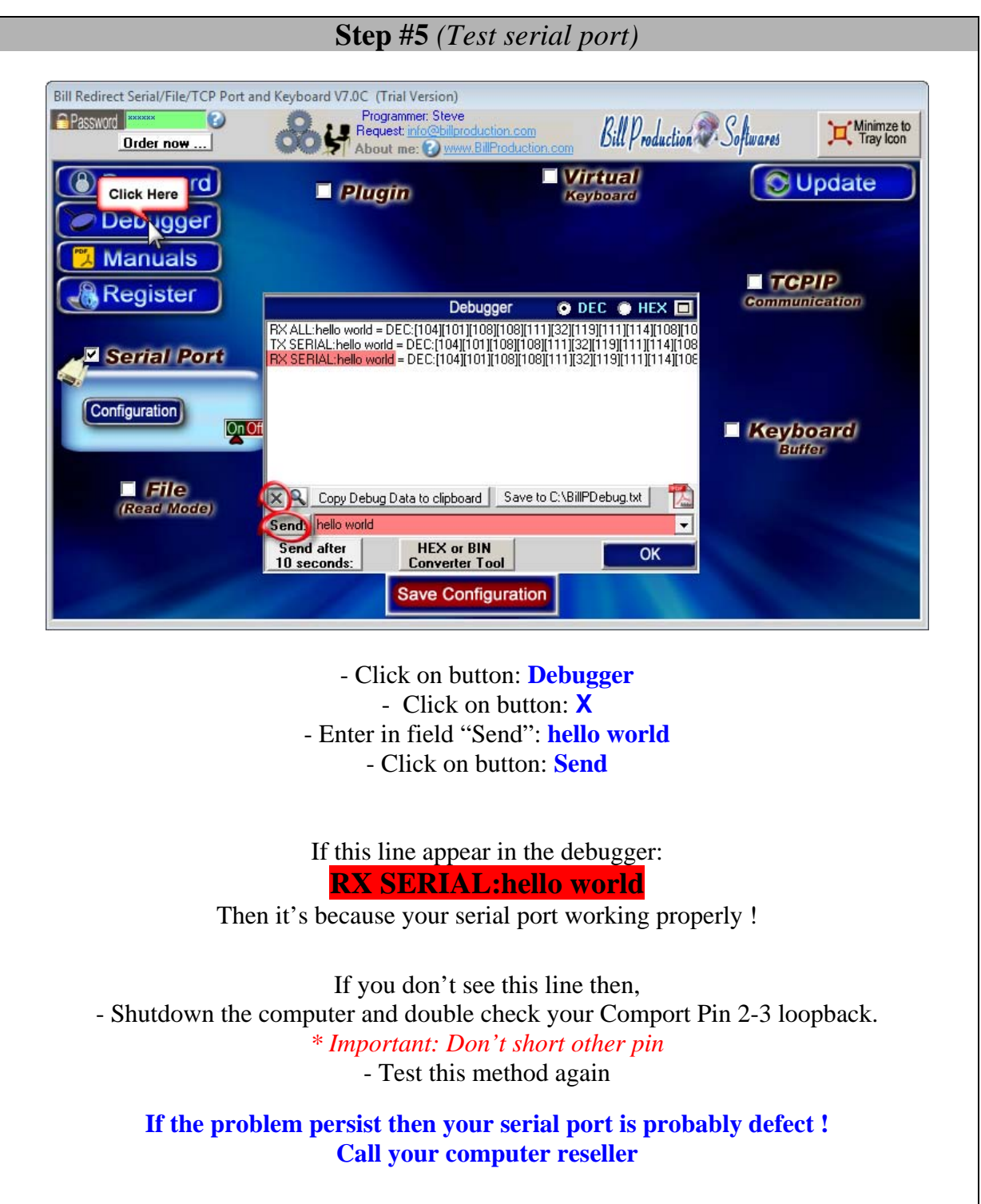

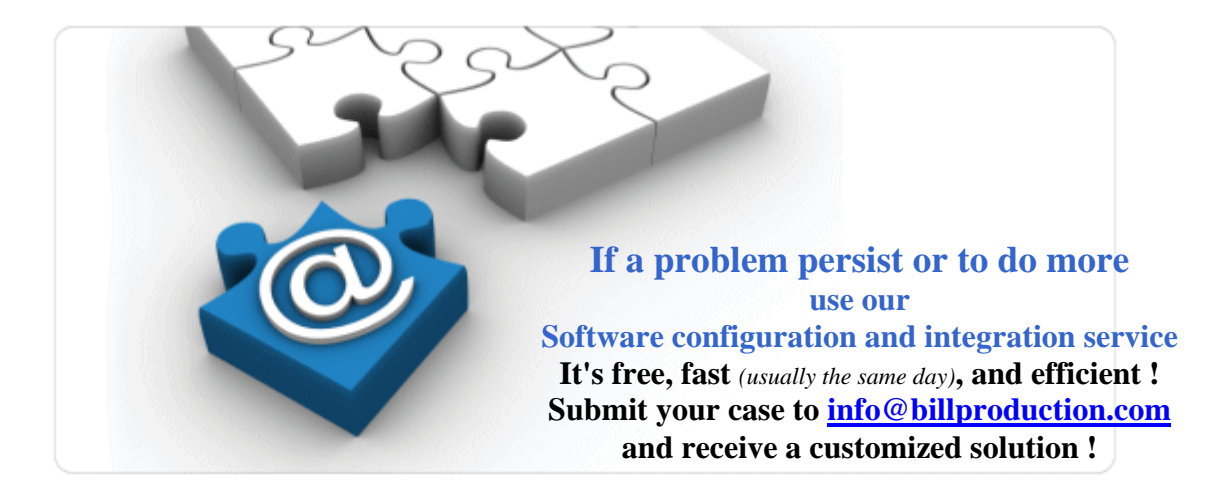

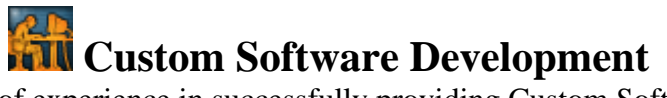

With over 15 years of experience in successfully providing Custom Software Development solutions for over 300 customers, we have honed our processes and skills to cater to your specific business needs.

> To request a feature, a Customize option or any kind of Software: Contact by email: info@billproduction.com